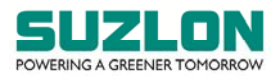

## **E‐VOTING INSTRUCTIONS**

## **CUT‐OFF DATE**

- 1. **The cut‐off date for the purpose of ascertaining shareholders entitled for remote e‐voting and voting at the Meeting is Friday, 18th March 2022 (hereinafter referred to as the "Cut‐off Date").** A person, whose name is recorded in the Register of Members or in the Register of Beneficial Owners maintained by the Depositories as on the Cut‐off Date only shall be entitled to avail the facility of remote e-voting as well as voting at the Meeting. The voting rights of members shall be in proportion to their shares of the paid up equity share capital of the Company as on the Cut‐off Date. A person who is not a shareholder as on the Cut‐off Date should treat this Notice for information purpose only.
- 2. Any person who acquires shares of the Company and becomes a member of the Company after dispatch of the Notice of the Meeting and holding shares as of the Cut‐off Date may obtain the User ID and Password in the manner as mentioned below:
	- If the mobile number of the member is registered against Folio No. / DP ID Client ID, the member may send SMS: MYEPWD<space>E‐voting Event Number (EVEN) + Folio No. or DP ID Client ID to +91 9212993399 Example for NSDL: MYEPWD<SPACE> IN12345612345678 Example for CDSL: MYEPWD<SPACE> 1402345612345678 Example for Physical: MYEPWD<SPACE> 64991234567890
	- If email ID of the member is registered against Folio No. / DP ID Client ID, then on the home page of https://evoting.kfintech.com , the member may click 'Forgot password' and enter Folio No. or DP ID Client ID and PAN to generate a password.
	- Members may send an email request to evoting@kfintech.com. If the member is already registered with the KFin e-voting platform then such member can use his / her existing User ID and password for casting the vote through remote e‐voting.
	- Members may call KFin toll free number 1-800-309-4001 for any clarifications / assistance that may be required.

### **REMOTE E‐VOTING:**

- 3. In compliance with the provisions of Section 108 of the Act, Rule 20 of the Companies (Management and Administration) Rules, 2014, as amended from time to time, Regulation 44 of the Listing Regulations read with SEBI circular no. SEBI/HO/CFD/CMD/CIR/P/2020/242 dated 9<sup>th</sup> December 2020 relating to 'e-voting Facility Provided by Listed Entities' ("SEBI e-voting Circular"), the Company is pleased to provide to the members facility to exercise their right to vote on resolutions proposed to be considered at the Meeting by electronic means through e‐ voting services arranged by KFin. Members may cast their votes using an electronic voting system from a place other than the venue of the Meeting ("remote e-voting"). Remote e-voting is optional.
- 4. **The remote e‐voting period commences on Tuesday, 22nd March 2022 (9:00 a.m. IST) up to Thursday, 24th March 2022 (5.00 p.m. IST).** During this period, the members of the Company holding shares either in physical form or in demat form, as on the Cut-off Date, i.e. Friday, 18<sup>th</sup> March 2022 may cast their vote by remote e‐voting. The remote e‐voting module shall be disabled by KFin for voting thereafter. Once the vote on a resolution is cast by a member, the member shall not be allowed to change it subsequently. Members, who cast their vote by

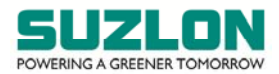

remote e‐voting, may attend the Meeting through VC / OAVM, but will not be entitled to cast their vote once again on the resolutions.

- 5. The voting rights of members shall be in proportion to their shares in the paid-up equity share capital of the Company as on the Cut‐off Date.
- 6. Any person holding shares in physical form and non‐individual shareholders holding shares as of the Cut‐off Date, may obtain the login ID and password by sending a request at evoting@kfintech.com. In case they are already registered with KFin for remote e-voting, they can use their existing User ID and password for e‐voting.
- 7. In terms of SEBI e-voting Circular, e-voting process has been enabled for all 'individual demat account holders', by way of a single login credential, through their demat accounts / websites of Depositories / Depository Participant(s) ("DP"). The detailed instructions for remote e-voting are given below.
- 8. Individual members having demat account(s) would be able to cast their vote without having to register again with the e-voting service provider ("ESP"), i.e. KFin, thereby not only facilitating seamless authentication but also ease and convenience of participating in the e-voting process. Members are advised to update their mobile number and e‐mail ID with their DPs to access the e‐voting facility.

#### **JOINING THE MEETING THROUGH VC / OAVM:**

- 9. Members will be able to attend the Meeting through VC / OAVM or view the live webcast of the Meeting at https://emeetings.kfintech.com/ by using their remote e-voting login credentials and selecting the 'EVEN' for Company's Meeting.
- 10. Members who do not have the User ID and Password for e‐voting or have forgotten the User ID and Password may retrieve the same by following the remote e‐voting instructions mentioned in the Notice. Further, members can also use the OTP based login for logging into the e-voting system.
- 11. Members may join the Meeting through laptops, smartphones, tablets or ipads for better experience. Further, members are requested to use internet with a good speed to avoid any disturbance during the Meeting. Members will need the latest version of Chrome, Safari, Internet Explorer 11, MS Edge or Mozilla Firefox.

Please note that participants connecting from mobile devices or tablets or through laptops connecting via mobile hotspot may experience audio / video loss due to fluctuation in their respective network. It is therefore recommended to use stable Wi‐Fi or LAN connection to mitigate any glitches.

Members will be required to grant access to the web‐cam to enable two‐way video conferencing.

12. Facility of joining the Meeting through VC / OAVM shall open 30 (thirty) minutes before the time scheduled for the Meeting and shall be kept open throughout the Meeting. Members will be

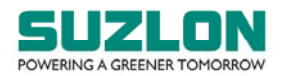

able to participate in the Meeting through VC / OAVM on a first-come-first-serve basis. Up to 1,000 shareholders will be able to join the Meeting on a first-come-first-serve basis.

Large members (i.e. members holding 2% or more shareholding), promoters, institutional investors, directors, key managerial personnel, the Chairpersons of the Audit Committee, Nomination and Remuneration Committee and Stakeholders Relationship Committee, Auditors, etc. will not be subject to the aforesaid restriction of first-come first-serve basis.

Institutional members are encouraged to participate at the Meeting through VC / OAVM and vote thereat.

- 13. Members are requested to attend and participate at the Meeting through VC / OAVM and cast their vote either through remote e-voting facility or through e-voting facility to be provided during Meeting. The facility of e‐voting during the Meeting will be available to those members who have not cast their vote by remote e-voting. Members, who cast their vote by remote evoting, may attend the Meeting through VC / OAVM, but will not be entitled to cast their vote once again on the resolutions. If a member casts votes by both modes, i.e. voting at Meeting and remote e‐voting, voting done through remote e‐voting shall prevail and vote at the Meeting shall be treated as invalid.
- 14. In case of any query and / or assistance required, relating to attending the Meeting through VC / OAVM mode, members may refer to the Help & Frequently Asked Questions (FAQs) and 'EGM VC / OAVM' user manual available at the download Section of https://evoting.kfintech.com or contact Mr. Ganesh Chandra Patro, Senior Manager, KFin at the email ID evoting@kfintech.com or KFin's toll free No.: 1‐800‐309‐4001 for any further clarifications / technical assistance that may be required.

## **INSTRUCTIONS FOR REMOTE E‐VOTING, JOINING THE MEETING THROUGH VC / OAVM AND VOTING AT THE MEETING**

15. The detailed instructions, process and manner for remote e‐voting, joining the meeting through VC / OAVM and voting at the meeting are explained below:

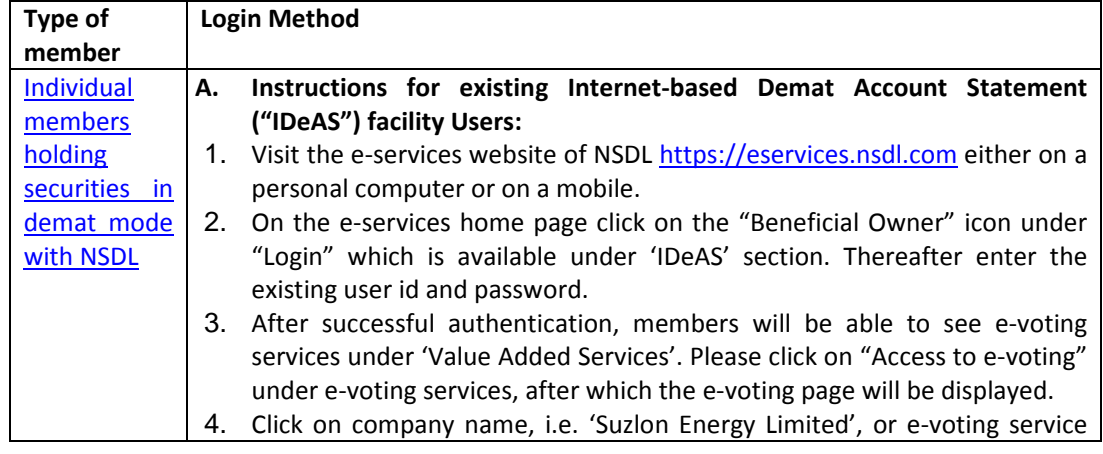

I) **Method of login / access to Depositories (NSDL / CDSL) e‐voting system in case of individual members holding shares in demat mode** 

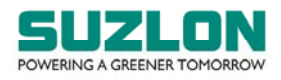

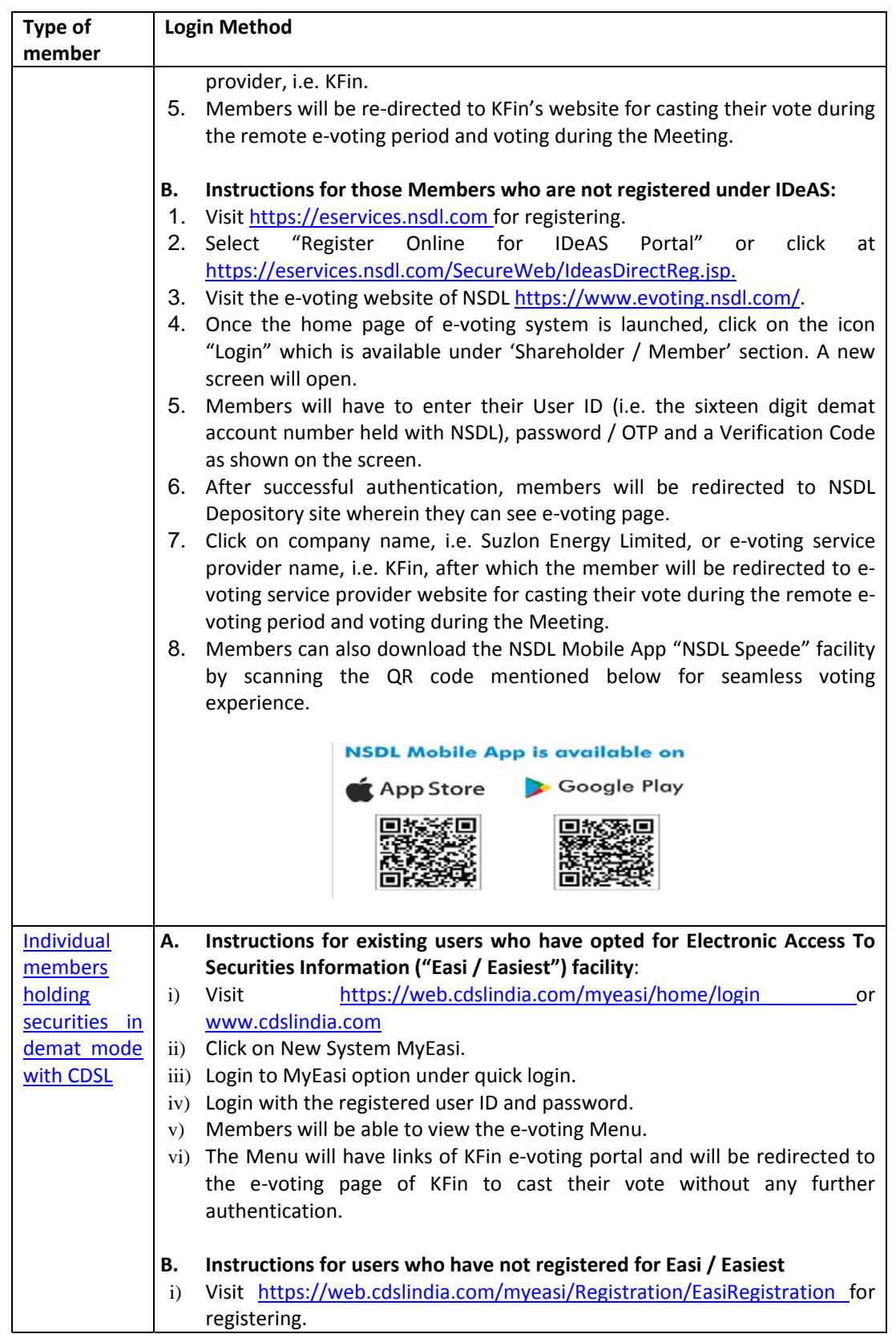

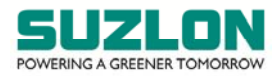

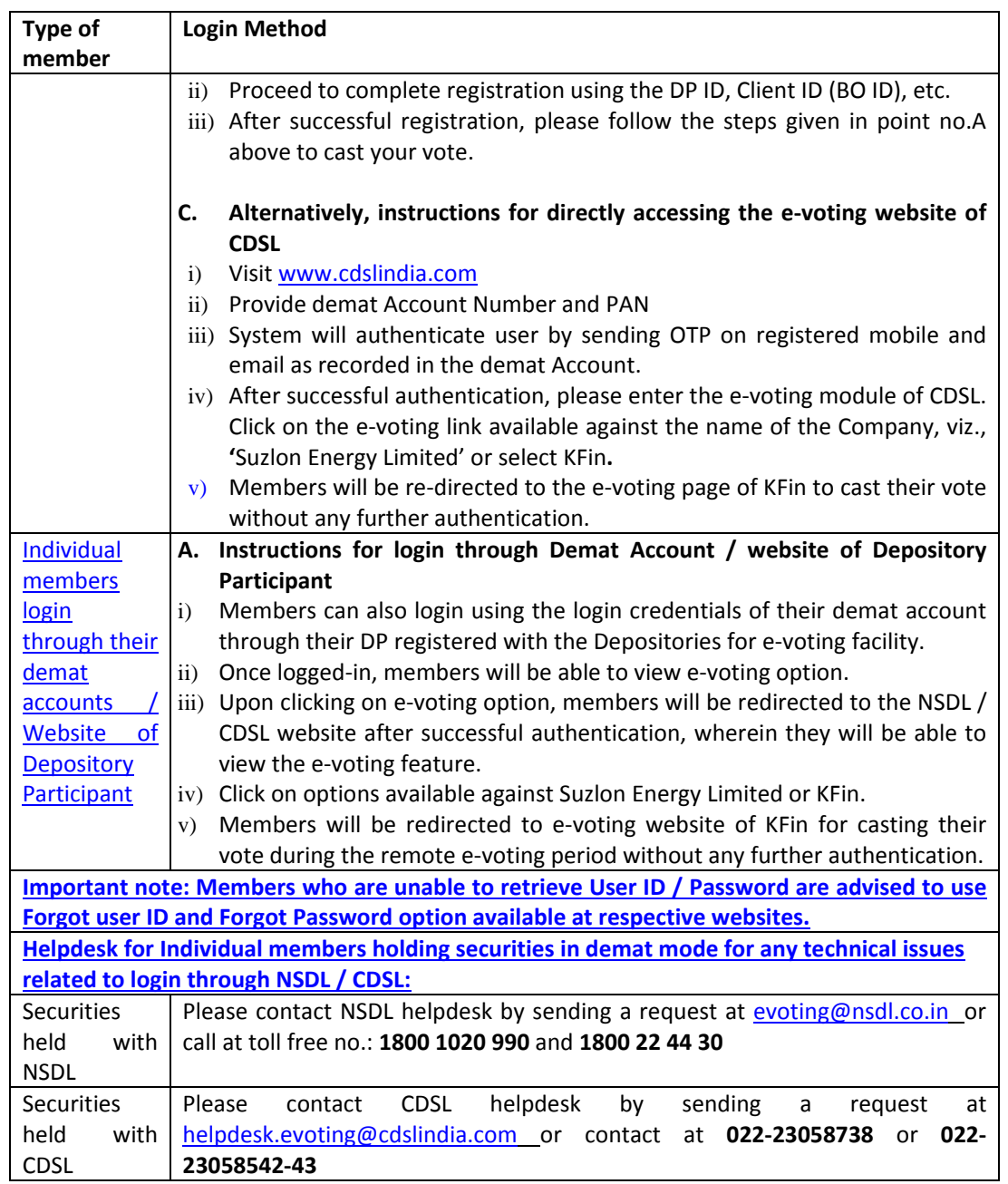

# II)**Method of login / access to KFin e‐voting system in case of members holding shares in physical and non‐individual members in demat mode**

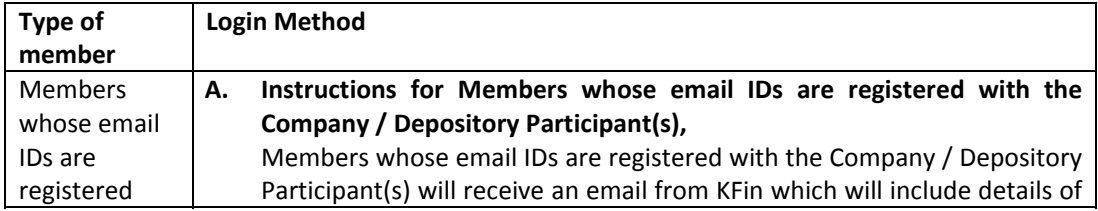

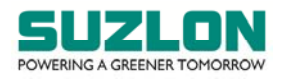

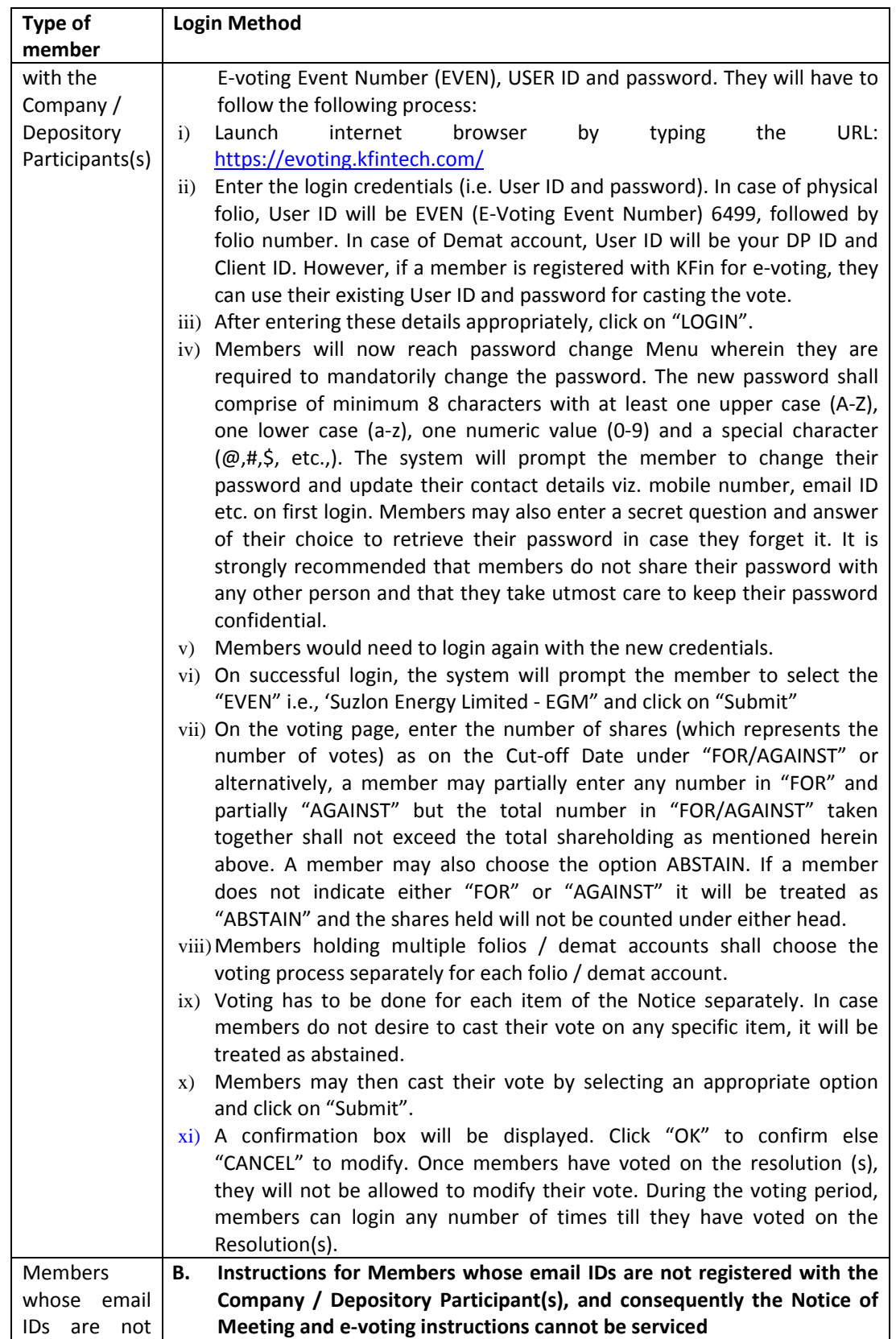

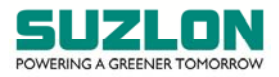

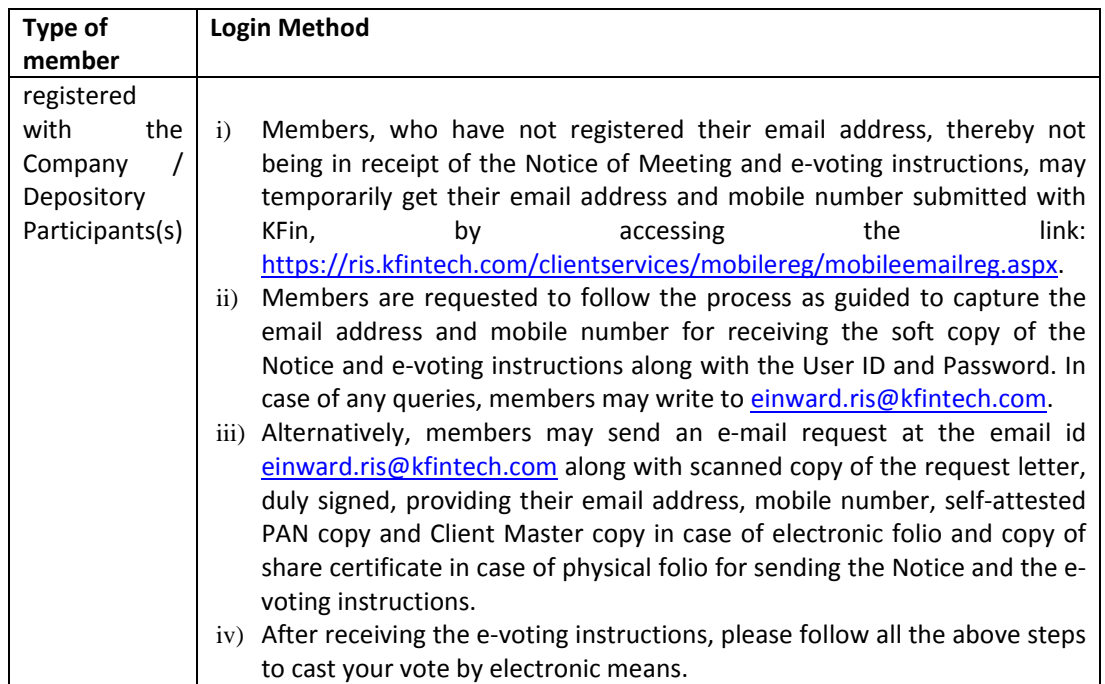

# III) **Method / Access to join the Meeting on KFin system and to participate and vote thereat**

**‐** 

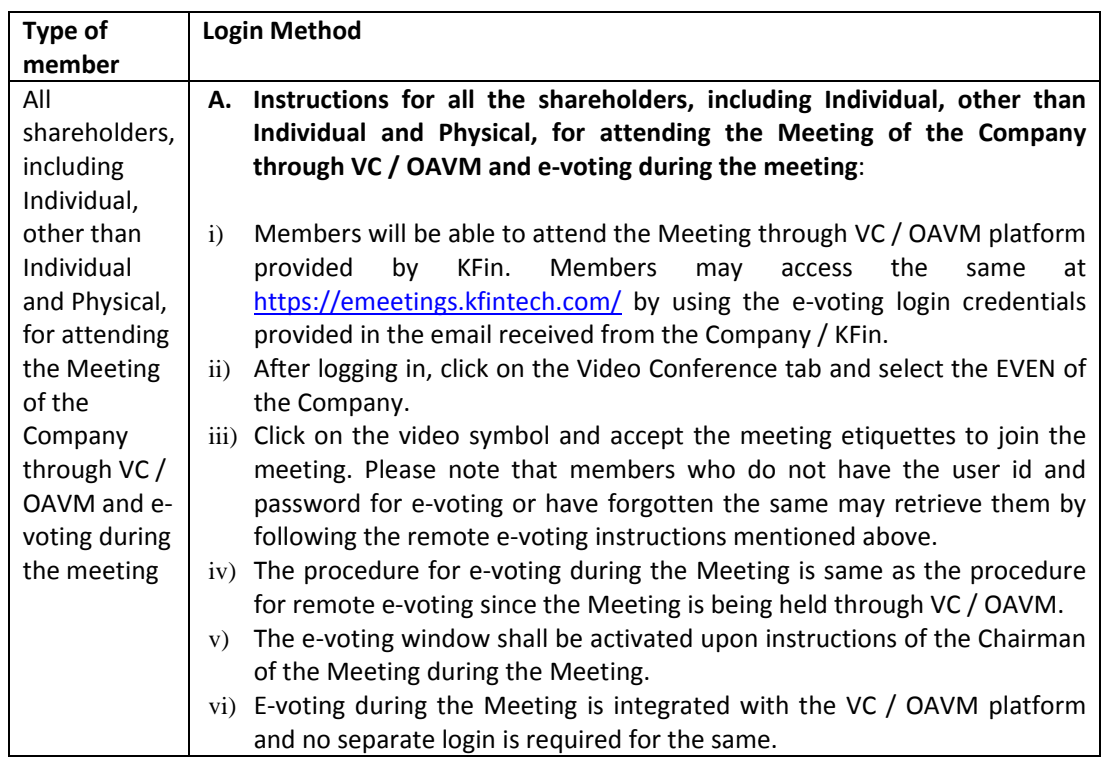

16. KPRISM- Mobile service application by KFin - Members are requested to note that KFin has launched a mobile application - KPRISM and website https://kprism.kfintech.com for online

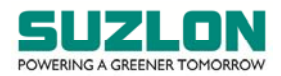

service to members. Members can download the mobile application, register themselves (one time) for availing host of services, viz., consolidated portfolio view serviced by KFin, dividend status and send requests for change of address, change / update bank mandate. Through the mobile application, members can download annual reports, standard forms and keep track of upcoming general meetings and dividend disbursements. The mobile application is available for download from Android Play Store and Google Play Store.

\*\*\*\*\*\*